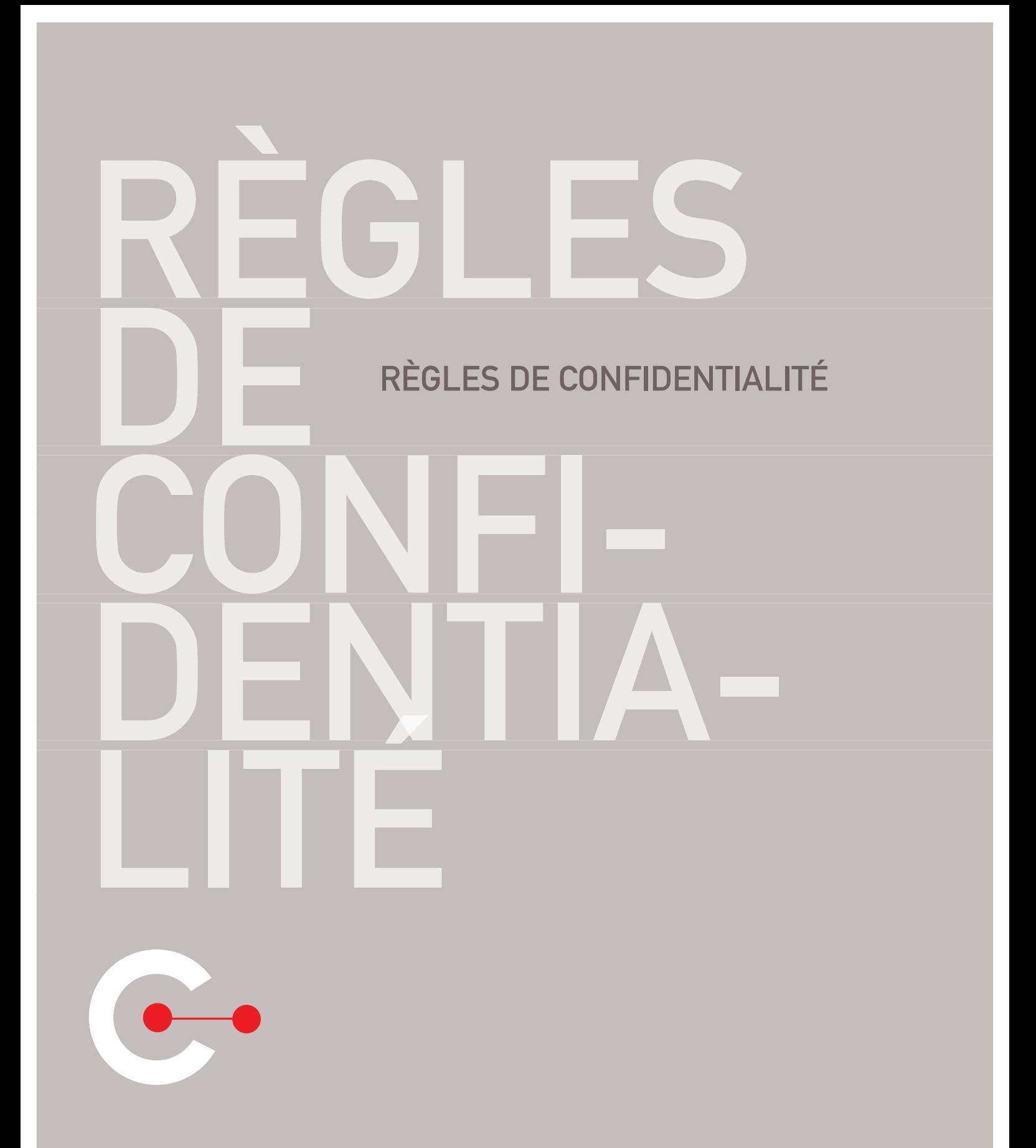

CASD

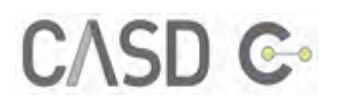

# TABLE DES MATIERES

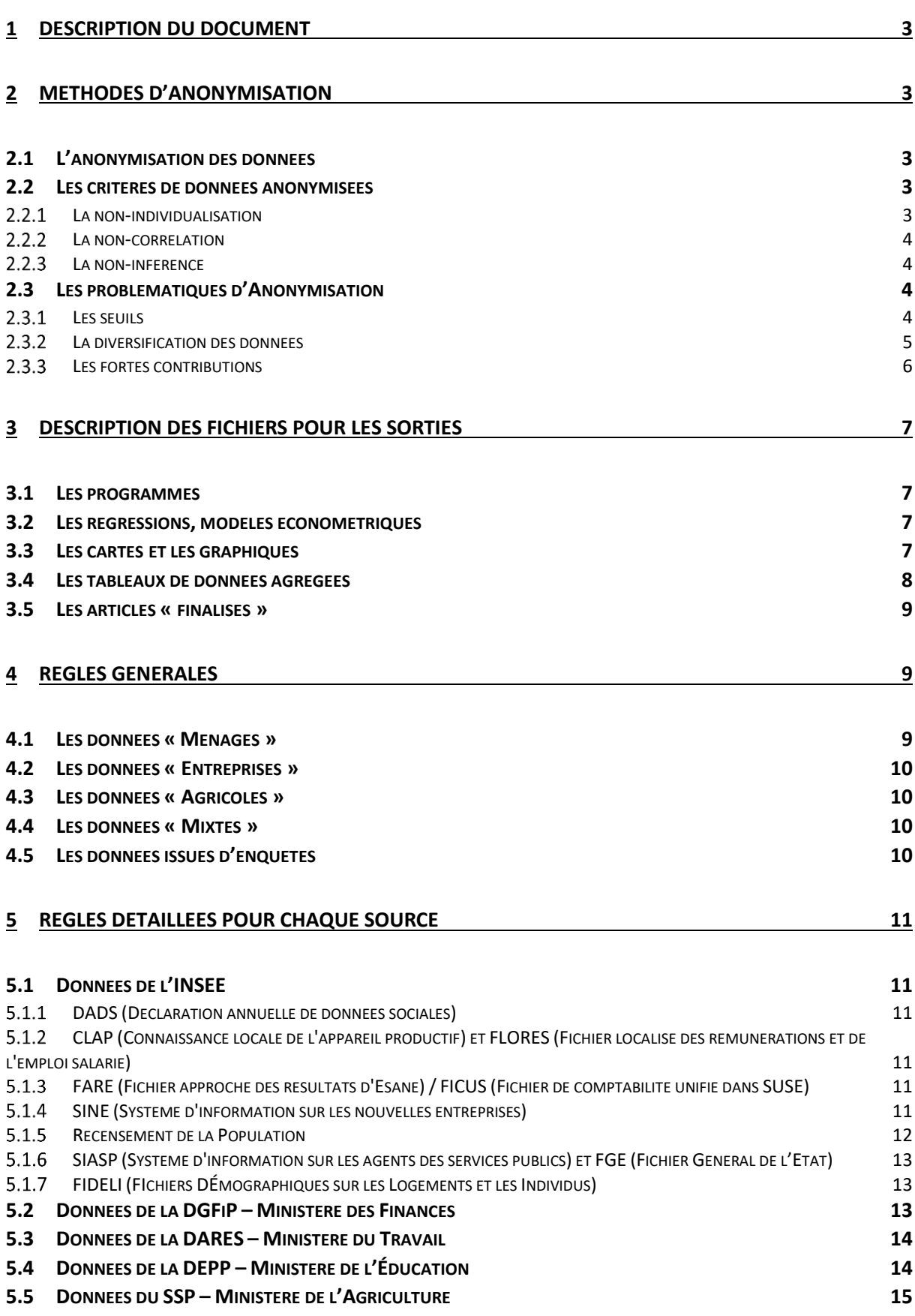

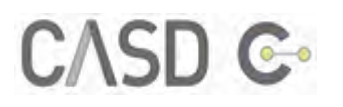

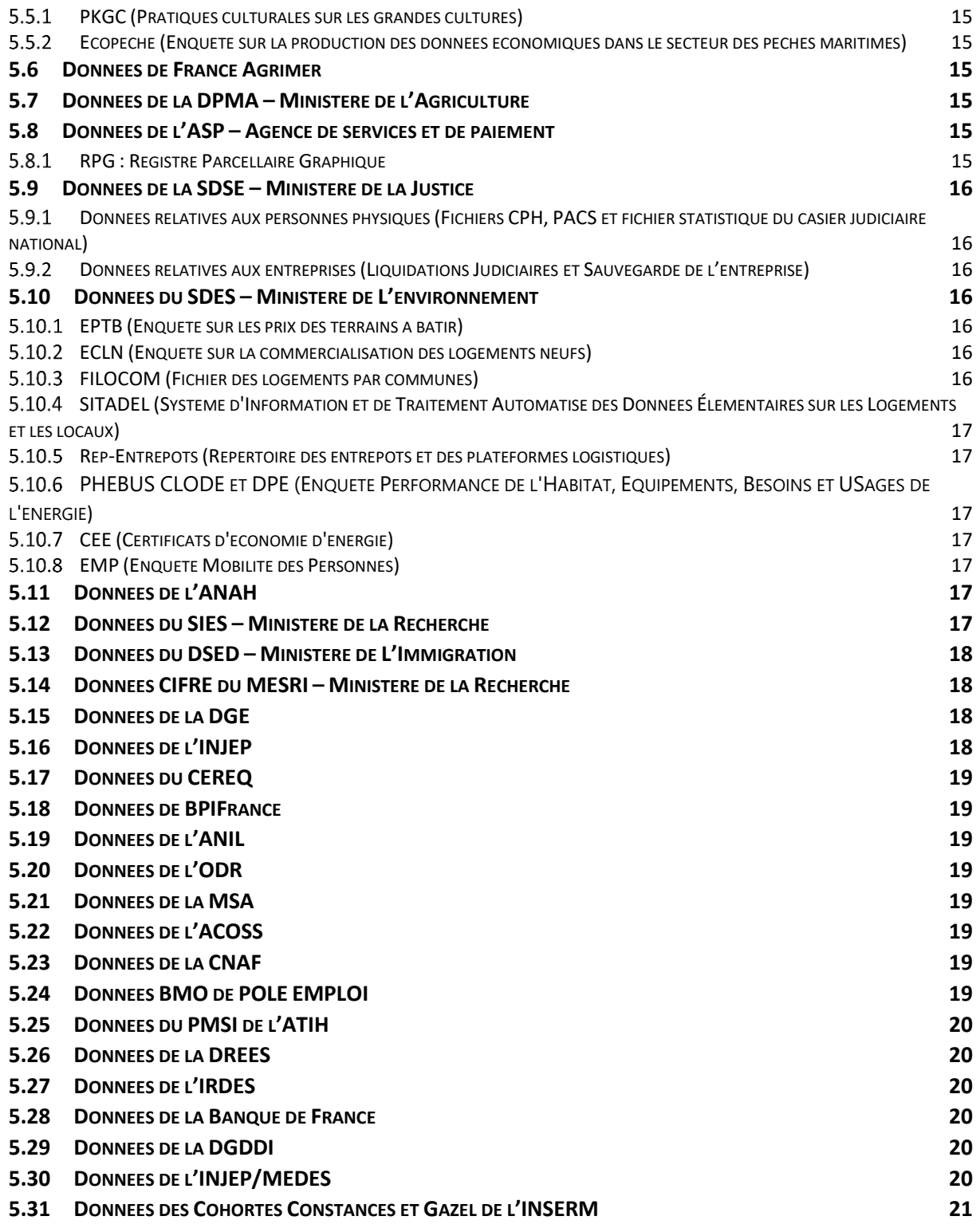

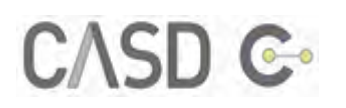

# <span id="page-3-0"></span>**1 DESCRIPTION DU DOCUMENT**

Suite aux traitements des données auxquelles vous avez été autorisé à accéder, vous serez amené à opérer des exports de fichiers depuis votre environnement de travail sécurisé CASD. Ce processus est appelé « demande de sortie ». Vous trouverez une description des différentes procédures pour effectuer une sortie dans le [guide utilisateur disponible sur le site web du CASD.](https://www.casd.eu/wp/wp-content/uploads/casd_guide_utilisateur.pdf)

Vous trouverez dans ce document l'ensemble des principes d'anonymisation et des règles de confidentialité à appliquer aux résultats que vous souhaitez exporter. Il s'agit de vous aider à respecter les différents types de secret applicables (statistique, fiscal, etc.) et les différentes obligations liées aux cadres juridiques de l'accès aux données (RGPD, Loi Informatique et Liberté…) et de s'assurer qu'aucune information permettant d'identifier une personne physique, un ménage ou une entreprise ne sera divulguée.

Si votre sortie est de nature à générer une rupture du secret applicable aux données concernées, le CASD vous en informera. Il vous indiquera les cases à masquer concernées ou les variables à agréger différemment pour que le problème soit résolu (zone géographique plus grande, tranche d'âge regroupé au lieu de l'âge fin…). **Cependant, le CASD ne pourra en aucun cas modifier le contenu des fichiers que vous avez demandé de sortir.**

# <span id="page-3-1"></span>2 **METHODES D'ANONYMISATION**

## <span id="page-3-2"></span>2.1 L'ANONYMISATION DES DONNEES

Les résultats que vous exportez de l'environnement sécurisé doivent être anonymisés.

La CNIL donne la définition suivante : « L'anonymisation est un traitement qui consiste à utiliser un ensemble de techniques de manière à rendre impossible, en pratique, toute identification de la personne par quelque moyen que ce soit et de manière irréversible ». <sup>1</sup>

La CNIL recommande la méthode de **la généralisation** : c'est-à-dire transformer les données pour qu'elles ne se réfèrent plus à une seule personne mais qu'elles soient communes à un ensemble de personnes.

## <span id="page-3-3"></span>2.2 LES CRITERES DE DONNEES ANONYMISEES

Selon la CNIL, pour que des données soient anonymisées, elles doivent respecter trois critères présentés ci-dessous.

#### <span id="page-3-4"></span> $2.2.1$ La non-individualisation

Des données anonymisées ne doivent pas permettre l'individualisation de l'information diffusée. Autrement dit, il ne doit pas être possible d'isoler un individu dans un jeu de données.

#### *Exemple :*

1

<sup>1</sup> <https://www.cnil.fr/fr/lanonymisation-de-donnees-personnelles>

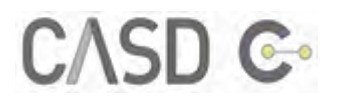

Une base de données sur des personnes physiques dans laquelle les noms et les prénoms ont été remplacés par un numéro unique n'est pas une base de données anonymisée. C'est une base pseudonymisée.

#### <span id="page-4-0"></span>2.2.2 La non-corrélation

Des données anonymisées ne doivent pas permettre la corrélation entre plusieurs informations diffusées, c'est-à-dire qu'il ne doit pas être possible de relier des ensembles de données sur un même individu.

#### *Exemple :*

Un tableau de données cartographiques qui contient les adresses des domiciles de personnes physiques et un autre tableau qui contient ces mêmes adresses associées à d'autres informations sur ces mêmes individus peuvent être liés et par conséquent ne sont pas anonymisés.

#### <span id="page-4-1"></span>2.2.3 La non-inférence

Des données anonymisées ne doivent pas permettre d'inférer une information sur un individu. Autrement dit, il ne doit pas être possible de déduire d'une façon quasi certaine de nouvelles informations sur un individu.

#### *Exemple :*

Un tableau qui indique le taux d'imposition de personnes ayant répondu à un questionnaire dans lequel tous les hommes ayant entre 20 et 25 ans ne sont pas imposables n'est pas un tableau anonymisé. Si on connait un homme de 24 ans ayant répondu à ce questionnaire, on peut déduire d'une manière certaine que cet homme n'est pas imposable.

#### <span id="page-4-2"></span>2.3 LES PROBLEMATIQUES D'ANONYMISATION

L'anonymisation des données pose diverses problématiques. Dans ce qui suit, trois seront exposées : les seuils, la diversification des données et les fortes contributions.

#### <span id="page-4-3"></span>2.3.1 Les seuils

Des seuils minimums d'effectifs sont définis pour certaines sources de données dans l'objectif de limiter les risques de ré-identification d'individus ou d'entreprises.

#### *Exemple :*

Le tableau ci-dessous, qui donne la répartition des entreprises par catégories de taille et le montant de leurs dépenses en R&D, contient des effectifs faibles.

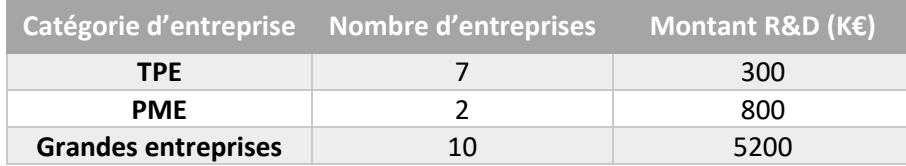

Ce tableau n'est pas diffusable. Deux techniques peuvent être utilisées pour le rendre conforme aux règles de confidentialité : l'agrégation et la suppression des valeurs posant problème.

#### *2.3.1.1 L'agrégation*

L'agrégation consiste à modifier l'échelle de grandeur des catégories d'une variable pour prendre une échelle plus grande. C'est une technique recommandée par la CNIL car elle permet de limiter directement tout risque de ré-identification.

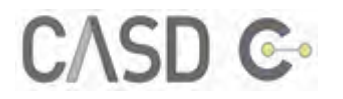

#### *Exemple :*

En reprenant l'exemple sur la répartition des entreprises par catégories de taille et le montant de leurs dépenses en R&D, l'agrégation consiste à prendre des catégories plus grandes pour ne plus avoir d'effectifs faibles.

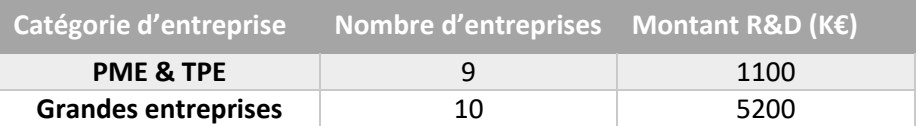

#### *2.3.1.2 Suppression de valeurs posant problème*

La deuxième technique d'anonymisation est la suppression d'information.

#### *Exemple :*

Le tableau ci-dessous donne la répartition des entreprises selon leurs catégories de taille et le montant de leurs dépenses en R&D. Il contient un effectif faible pour les PME.

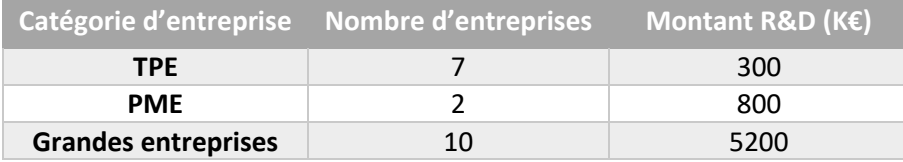

Pour pouvoir l'exporter d'une manière à ce qu'il respecte les critères d'anonymisation, on peut masquer l'effectif posant problème en le remplaçant par un « S », comme indiqué ci-dessous.

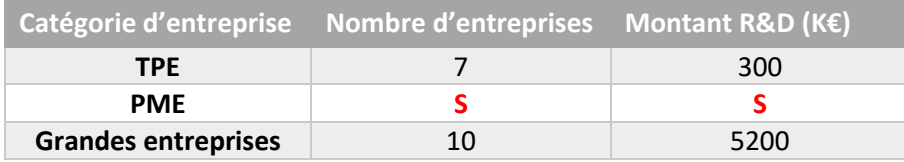

#### **Attention au secret secondaire !**

Cette technique est plus risquée car il faut faire attention à ce que d'autres informations disponibles par ailleurs ne puissent pas permettre de recalculer l'information masquée. Pour contrôler ce risque, il faut appliquer ce que l'on appelle le **secret secondaire** qui vise à empêcher la reconstitution, par somme ou par différence, des cases masquées. Dans l'exemple donné, si on a par ailleurs un tableau qui donne le total des nombres d'entreprises, la valeur masquée est facilement calculable. On doit alors masquer deux valeurs pour pouvoir l'exporter tout en respectant le secret secondaire.

#### <span id="page-5-0"></span>2.3.2 La diversification des données

L'objectif de la diversification des données est d'obtenir des caractéristiques d'un groupe suffisamment diversifiées pour réduire les risques de déduction certaine ou quasi certaine.

#### *Exemple :*

Le tableau ci-dessous présente des données fictives des diagnostics pris en charge lors des séjours hospitaliers pour un mois et un département donnés.

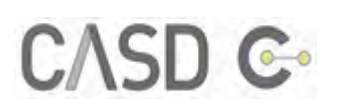

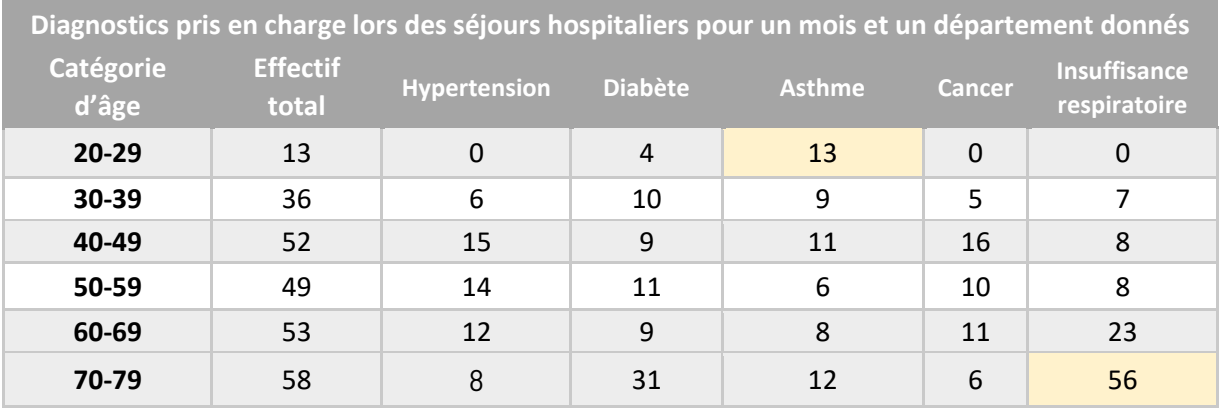

Ce tableau présente deux problèmes :

- Les personnes appartenant à la catégorie d'âge « 20-29 » sont toutes diagnostiquées avec de l'asthme. Par conséquent, si on connait par ailleurs qu'une personne, ayant entre 20 et 29 ans, a été hospitalisée ce mois donné, dans ce département donné, on en déduira d'une façon certaine que cette personne a de l'asthme.
- Une grande majorité des personnes appartenant à la catégorie d'âge « 70-79 » sont diagnostiquées avec une insuffisance respiratoire. Par conséquent, si on connait par ailleurs qu'une personne, ayant entre 70 et 79 ans, a été hospitalisée ce mois donné, dans ce département donné, on en déduira d'une façon quasi-certaine que cette personne a souffert d'insuffisance respiratoire.

Comme précédemment, pour rendre ce tableau conforme aux règles de confidentialité il est possible soit d'agréger, soit de supprimer les valeurs posant problème.

#### <span id="page-6-0"></span>2.3.3 Les fortes contributions

Dans certains cas, pour respecter les règles de confidentialité, les données ne doivent pas contenir de fortes contributions quand s'il s'agit de variables de montant. Autrement dit, une unité ne doit pas contribuer pour plus d'un certain pourcentage dans une variable de montant. Cela permet d'éviter que ce montant puisse lui être, en tout ou en trop grande partie, attribué.

#### *Exemple :*

Le tableau suivant représente les chiffres d'affaires dans la construction pour l'année 2019.

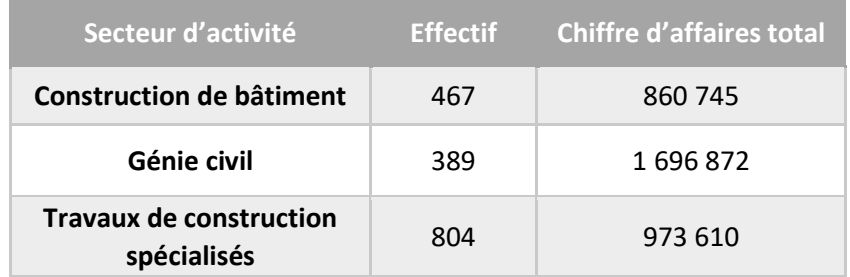

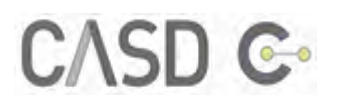

En regardant par ailleurs la contribution des valeurs maximales, il apparait qu'une entreprise occupe une position quasi-monopolistique dans le secteur du génie civil.

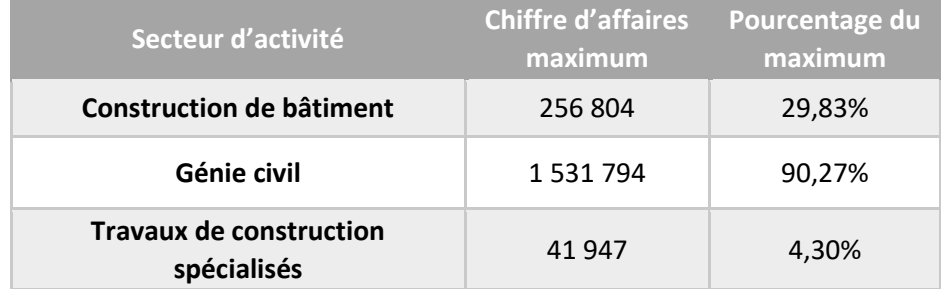

Par conséquent le premier tableau des chiffres d'affaires par secteur d'activité présente un risque élevé de déduction quasi-certaine. Comme dans les deux cas précédents, deux solutions sont possibles : agréger ou supprimer les valeurs posant problème.

# <span id="page-7-0"></span>**3 DESCRIPTION DES FICHIERS POUR LES SORTIES**

Tout d'abord, vous devez indiquer **les sources de données utilisées** et décrire de manière précise le contenu de votre sortie, soit dans votre mail de demande de sortie, soit dans un fichier texte inclus dans la sortie. Par ailleurs, et afin de pouvoir vérifier vos sorties, vous devez inclure des informations spécifiques aux types des fichiers sortis.

## <span id="page-7-1"></span>**3.1 LES PROGRAMMES**

Vous pouvez demander à sortir vos programmes pour les réutiliser en dehors du CASD. Tout programme sorti ne doit pas contenir de données confidentielles.

## <span id="page-7-2"></span>**3.2 LES REGRESSIONS, MODELES ECONOMETRIQUES**

Pour les résultats de régressions ou modèles économétriques, vous devez indiquer le **nombre d'observations** afin de permettre au CASD de s'assurer du respect des règles de confidentialité.

## <span id="page-7-3"></span>**3.3 LES CARTES ET LES GRAPHIQUES**

Les cartes peuvent concerner des populations très fines (communales ou infra-communales). Afin que le CASD puisse vérifier que les règles de confidentialité sont bien respectées sur la carte, vous devez fournir **la population qui a servi de base à la construction de cette carte**.

Pour les graphiques comme les courbes, les histogrammes, les nuages de points, les diagrammes, etc., vous devez fournir **la population et la signification des variables utilisées**.

D'autres types de graphiques sont plus complexes à traiter car ils peuvent contenir des informations individuelles. Par exemple, les box plot peuvent contenir, non seulement le maximum et le minimum, mais aussi des points extrêmes (outliers) qui ne doivent pas être identifiés.

Attention aux graphiques d'analyse factorielle représentant les individus s'ils contiennent des individus atypiques qui peuvent être identifiés (par exemple une ACP sur des entreprises où le SIRET est utilisé sur le graphique comme identifiant de chaque point).

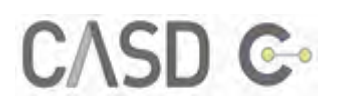

#### **Attention aux graphiques STATA au format LIVE !**

Les graphiques **STATA** au format **LIVE** contiennent la base de données qui a servi à les constituer, il est préférable de les convertir dans un autre format (AS-IS : format ne contenant pas les bases de données, pdf, jpg…).

#### <span id="page-8-0"></span>**3.4 LES TABLEAUX DE DONNEES AGREGEES**

Pour les tableaux de données agrégées, vous devez fournir dans la description de votre sortie **la signification** de toutes les variables utilisées, **les effectifs** correspondant à chaque case et pour les variables de montant, l'information portant sur la **plus forte contribution** dans la case dans **un fichier de contrôle non secretisé**.

#### **Fichier de contrôle :**

Afin de vérifier que les résultats portant sur les variables de montant ne contiennent pas de fortes contributions, vous devez inclure dans votre sortie un fichier de contrôle contenant l'information du maximum et le pourcentage que représente ce maximum pour les variables de montant.

Ce fichier de contrôle, **contenant donc des données confidentiellessur une seule unité,sera retiré de votre sortie avant son envoi. Il est ainsi nécessaire de le mettre à part des autres fichiers que vous souhaitez sortir.** 

#### *Exemple :*

Le tableau suivant reprend l'exemple sur les sommes des chiffres d'affaires dans la construction pour l'année 2019. Il s'agit d'un tableau qui contient des informations de contrôle : le chiffre d'affaires maximum et le pourcentage que ce maximum représente dans les différents secteurs d'activité de la construction.

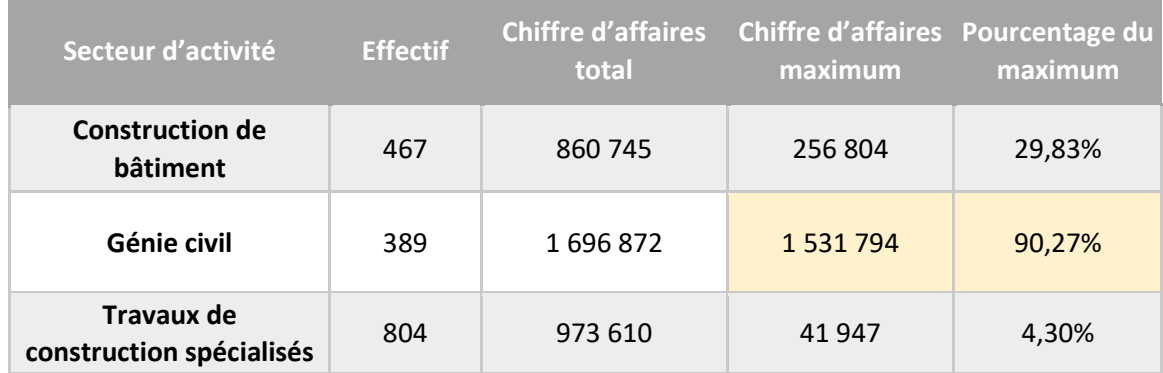

Le tableau de contrôle montre qu'une entreprise est en situation de quasi-monopole dans le secteur du Génie Civil. Ainsi la variable de montant correspondante, en l'occurrence le chiffre d'affaires dans le secteur du Génie Civil présente un risque élevé de déduction quasi certaine. La valeur posant problème doit être soit agrégée soit supprimée. Cette dernière technique est choisie dans le tableau ci-dessous qui est destiné à être exporté.

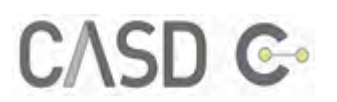

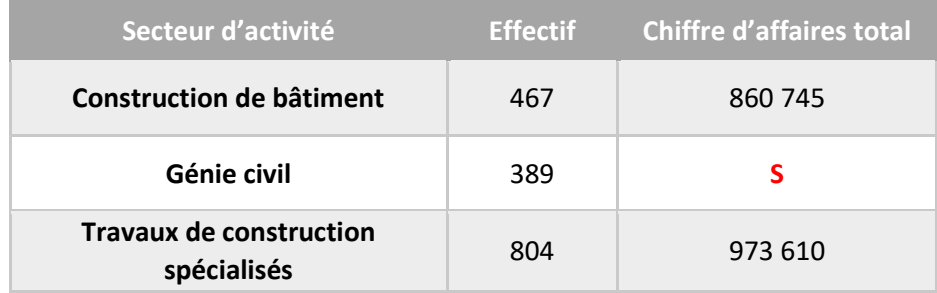

## <span id="page-9-0"></span>**3.5 LES ARTICLES « FINALISES »**

Les articles finalisés que vous souhaitez sortir de votre espace projet CASD ne doivent pas contenir de données sur une population ne respectant pas les règles indiquées ci-après.

# <span id="page-9-1"></span>**4 REGLES GENERALES**

Des règles de confidentialité ont été définies afin de respecter l'obligation de confidentialité. Il existe d'abord des règles générales, qui s'appliquent à toutes les sources.

## <span id="page-9-2"></span>**4.1 LES DONNEES « MENAGES »**

Le secret statistique impose qu'une information n'est publiable que si elle a fait l'objet d'un traitement rendant impossible l'identification des personnes physiques. C'est une obligation qui est également applicable aux entrepreneurs individuels.

En pratique, la règle de confidentialité imposée est que la connaissance d'une caractéristique pour un individu ne doit pas entraîner la connaissance d'une autre caractéristique avec laquelle elle est croisée dans un tableau. Cette règle évoque le principe de « non-corrélation » décrit ci-dessus.

#### *Exemple :*

Le tableau ci-dessous donne la répartition par âge et la situation matrimoniale et indique que les personnes entre 50 et 59 ans ont toutes le même état matrimonial « divorcé ». Le secret statistique n'est plus respecté dans ce tableau, et ce dernier n'est donc pas diffusable. En effet, si l'on sait par ailleurs qu'un individu donné se situe dans la tranche des 50-59 ans, le tableau nous informe que cette personne est divorcée, et ceci même si la case qui croise les modalités « 50 à 59 ans » et « divorcé » comporte plusieurs individus.

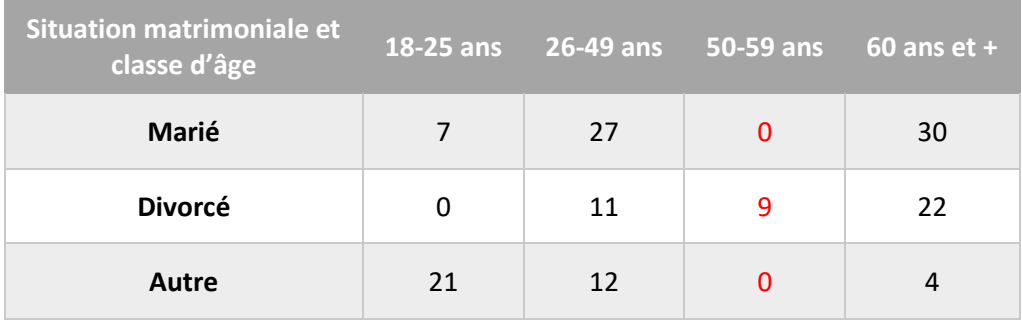

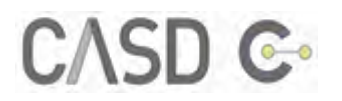

## <span id="page-10-0"></span>**4.2 LES DONNEES « ENTREPRISES »**

Pour les tableaux fournissant des données agrégées sur les entreprises, les règles sont les suivantes :

- Aucune case ne doit concerner moins de **trois unités** (décision du 13 juin 1980 du directeur général de l'Insee)
- Aucune case ne doit contenir des données pour lesquelles une entreprise représente plus de **85% du total d'un montant** (règle du CNIS, 7 juillet 1960)

Les règles à suivre s'appliquent aux SIREN, c'est-à-dire aux unités dotées de la personnalité juridique et non aux SIRET, c'est-à-dire les établissements. Elles concernent également les entrepreneurs individuels. Si vous souhaitez sortir des données sur des établissements, vous devez indiquer le nombre d'entreprises correspondant.

#### <span id="page-10-1"></span>**Note : La sortie de SIREN/SIRET n'est pas autorisée.**

#### **4.3 LES DONNEES « AGRICOLES »**

Pour les tableaux fournissant des données agrégées sur les exploitations, les règles sont les suivantes :

- Aucune case ne doit concerner moins de **trois unités**
- Aucune case ne doit contenir des données pour lesquelles une entreprise représente plus de **85% du total d'un montant**

<span id="page-10-2"></span>Les règles à suivre s'appliquent aux exploitations, et non aux parcelles.

#### **4.4 LES DONNEES « MIXTES »**

Les sources mixtes sont des sources provenant de combinaisons (appariements) d'enquêtes statistiques et de données administratives ou bien des sources comportant à la fois des informations d'ordre économique et financier (entreprises) et des informations relatives à des faits et comportements d'ordre privé (ménages).

La démarche à adopter face à de telles sources est, dans son principe, très simple : les règles à prendre en considération s'obtiennent par le cumul des règles applicables d'une part aux enquêtes statistiques, d'autre part aux fichiers administratifs. Par exemple, les données FARE (Fichier approché des résultats d'Esane) contiennent d'une part des données sur les entreprises, et d'autre part des données issues des liasses fiscales. La règle de vérification déduite (cumul des règles) s'applique à toutes les variables de la source mixte.

**De façon générale, prêtez un soin particulier aux sources appariées aux données fiscales (liste référencée dans la partie 5.2 – Données de la DGFiP).**

#### <span id="page-10-3"></span>**4.5 LES DONNEES ISSUES D'ENQUETES**

Dans le cas d'enquêtes statistiques portant sur des échantillons, les unités font l'objet d'une ou plusieurs pondérations afin de rendre l'ensemble représentatif de la population étudiée. Les règles de confidentialité s'appliquent **par vérification des données pondérées**.

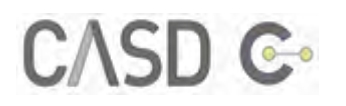

# <span id="page-11-0"></span>**5 REGLES DETAILLEES POUR CHAQUE SOURCE**

S'ajoutent aux règles générales, des règles spécifiques par sources de données qui sont détaillées dans ce qui suit. Ces règles ont été définies par les producteurs de données selon la nécessité de confidentialité qu'ils estiment par rapport à leurs données.

## <span id="page-11-1"></span>**5.1 DONNEES DE L'INSEE**

Pour les sources produites par l'Insee, les règles du secret sont décrites dans le guide du secret statistique. Ce guide est disponible à l'adresse :

<https://www.insee.fr/fr/statistiques/fichier/1300624/guide-secret.pdf>

#### <span id="page-11-2"></span> $5.1.1$ DADS (Déclaration annuelle de données sociales)

Tout tableau diffusé ne doit en aucun cas permettre l'identification directe ou indirecte d'un salarié ou d'un établissement.

- Tableaux au lieu de résidence (logique « ménages »)
	- o Aucune case ne doit comporter moins de 5 salariés
	- o Aucune case ne doit comporter un salarié représentant plus que 80% de la masse salariale
- Tableaux au lieu de travail (logique « entreprises » en plus), **en plus des deux règles précédentes qui s'appliquent**, s'ajoutent les règles concernant les données sur les entreprises qui sont les suivantes :
	- o Aucune case ne doit comporter moins que 3 entreprises ou établissements
	- o Aucune case ne doit comporter une entreprise ou un établissement représentant plus de 85% du total

#### <span id="page-11-3"></span> $5.1.2$ CLAP (Connaissance locale de l'appareil productif) et FLORES (Fichier localisé des rémunérations et de l'emploi salarié)

CLAP et FLORES font partie des données « entreprises ». Les indicateurs qui sont soumis au secret statistique sont les effectifs et les rémunérations. Les règles à suivre sont les suivantes :

- Aucune case ne doit concerner moins de 3 unités (l'unité est un établissement ou une entreprise)
- Aucune case ne doit comporter une unité représentant plus que 85% du total
- Aucune case ne doit concerner moins de 5 salariés

## <span id="page-11-4"></span>FARE (Fichier approché des résultats d'Esane) / FICUS (Fichier de comptabilité unifié dans SUSE)

Les données FARE et FICUS sont des sources mixtes « fiscale et statistique ». Les règles de confidentialité applicables sont donc le cumul des règles applicables d'une part aux enquêtes statistiques, d'autre part aux données fiscales. Elles sont alors les suivantes :

- Aucune case ne doit concerner moins de 3 unités
- Aucune case ne doit comporter une unité représentant plus que 85% du total
- Pour les entreprises individuelles, aucune case ne doit concerner moins de 11 unités

#### <span id="page-11-5"></span> $5.1.4$ SINE (Système d'information sur les nouvelles entreprises)

SINE est également une source « entreprises », les règles de confidentialité à appliquer sont les suivantes :

• Aucun résultat qui concerne moins de trois entreprises

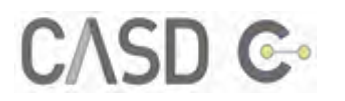

• Aucune donnée pour laquelle une seule entreprise représente 85 % ou plus de la valeur obtenue

Par ailleurs, les taux de survie ne doivent pas être calculés pour des populations de moins de 20 entreprises. Ce seuil minimum de 20 entreprises est également requis pour les zonages et regroupements particuliers.

#### <span id="page-12-0"></span> $5.1.5$ Recensement de la Population

Les principes de diffusion des données du RP ont évolués à partir de 2006 avec l'arrêté du 19 juillet 2007 relatif à la diffusion des résultats du recensement de la population. Celui-ci est venu en remplacement de l'arrêté du 22 mai 1998, modifié le 8 avril 2002, relatif à la diffusion des résultats du recensement de la population.

- → En raison des taux de sondage des différentes exploitations des recensements de la population, on retiendra les seuils minimums de diffusion suivants pour les tableaux de résultats :
	- o Pour le RP jusqu'en 1999 :
		- RP exploitation principale : au moins 4 unités
		- RP exploitations complémentaires :

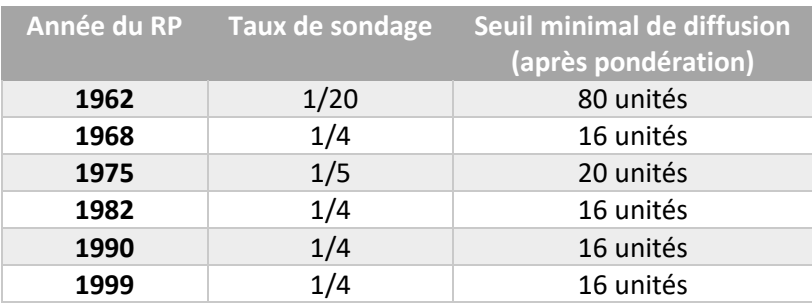

- o Pour le RP rénové (après 2006) : au moins 10 unités après pondération
- $\rightarrow$  Respecter les seuils suivants de diffusion des variables dites « sensibles » : nationalité actuelle (ou à la naissance), lieu de naissance, lieu de résidence antérieur, année (ou ancienneté) d'arrivée en France. Les notions d'immigrés et de français par acquisition sont dans le champ des variables sensibles jusqu'au recensement de 1999.

Zones minimales de diffusion de ces variables, seuil après pondération :

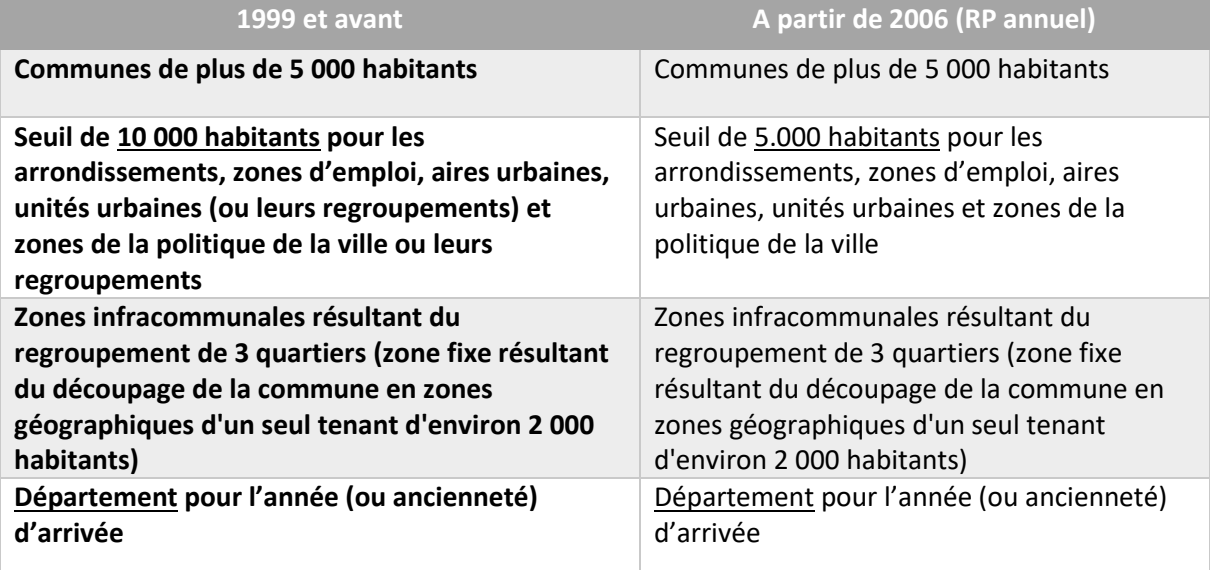

![](_page_13_Picture_0.jpeg)

**Pour les sorties qui concernent les variables sensibles du recensement, afin de vérifier les fichiers à sortir, vous devez préciser les échelles géographiques utilisées pour construire les données. Dans le cas où ces dernières ont été agrégées au niveau des communes, vous devez fournir le nombre d'habitants dans chaque commune ou groupe de communes pour toutes les variables concernées.** 

<span id="page-13-0"></span> $5.1.6$ SIASP (Système d'information sur les agents des services publics) et FGE (Fichier Général de l'Etat)

La diffusion de résultats statistiques tirés des données issues de SIASP ou de FGE doit être conforme aux dispositions prévues par les textes relatifs au secret en matière de statistique et à la protection des données individuelles. En particulier, aucun tableau destiné à la diffusion ne doit permettre l'identification directe ou indirecte d'un salarié ou d'un établissement.

Pour les tableaux au lieu de résidence les critères sont les suivants :

- Aucune case ne doit comporter moins de 5 salariés
- Aucune case ne doit comporter un salarié représentant plus de 80% de la masse salariale de la case

Pour les tableaux au lieu de travail, **en plus des deux critères précédents**, les critères sont les suivants :

- Aucune case ne doit se rapporter à moins de 3 établissements
- Aucun établissement ne doit représenter plus de 85 % de la grandeur étudiée dans la case

Exception : pour le champ de la fonction publique d'État, aux niveaux national, régional ou départemental, il n'est pas toujours possible de trouver 3 établissements sirétisés. Par conséquent, cette règle ne sera pas appliquée, uniquement dans ce contexte.

#### <span id="page-13-1"></span>FIDELI (FIchiers DÉmographiques sur les Logements et les Individus)  $5.1.7$

Les règles pour FIDELI sont les suivantes :

- Pour les communes de 5000 habitants ou plus, la maille géographique la plus fine pour produire des tableaux est la commune ou l'IRIS ;
- Pour les communes de moins de 5000 habitants, la maille géographique la plus fine pour produire des tableaux est l'Établissement public de coopération intercommunale (EPCI). Les EPCI, pour lesquels la population totale des communes de moins de 5000 habitants dans l'EPCI est inférieure à 2000 habitants, ne peuvent toutefois donner lieu à la production de tableaux ;
- Pour les résultats portant sur les quartiers prioritaires de la politique de la ville (QPV), la maille géographique la plus fine pour produire des tableaux est la région ;
- Pour tout tableau produit, chaque case doit comporter plus de 11 individus.

**Remarque :** Pour des résultats uniquement portant sur une population particulière, il faut transposer les règles définies ci-dessus à cette population. Par exemple, pour pouvoir publier des résultats sur une population en résidence secondaire, il faut s'assurer qu'il y a plus de 5000 habitants **en résidence secondaire** dans la commune concernée.

**Pour les sorties qui concernent des données issues de FIDELI, afin de vérifier les fichiers à sortir, vous devez préciser les échelles géographiques utilisées pour construire les données de votre sortie. Dans le cas où les données ont été agrégées au niveau des communes ou des EPCI, vous devez fournir le nombre d'habitants dans chaque commune pour toutes les variables concernées.** 

## <span id="page-13-2"></span>**5.2 DONNEES DE LA DGFIP – MINISTERE DES FINANCES**

Pour les données sur les entreprises :

![](_page_14_Picture_0.jpeg)

- Aucune case du tableau ne doit concerner moins de trois unités (décision du 13 juin 1980 du directeur général de l'Insee)
- Aucune case du tableau ne doit contenir des données pour lesquelles une entreprise représente plus de 85% du total (règle du CNIS, 7 juillet 1960)

Pour les données sur les ménages : aucune case ne doit comporter moins de 11 individus.

Pour les données de nature fiscale (règles avalisées par la CNIL dans un avis du 27 mai 1997 et énoncées au §30 du BOI-DJC-CADA-20 :

- Règle du nombre d'unités : une donnée agrégée n'est pas communiquée lorsqu'elle concerne moins de 11 unités
- Règle du poids des unités : une donnée agrégée n'est pas communiquée lorsqu'elle comprend un élément dominant qui représente plus de 85 % du montant agrégé

Les sources de données comprenant des résultats d'enquêtes appariées à des informations fiscales entrent dans le champ de ces règles de confidentialité. Il s'agit plus précisément de :

- Statistiques sur les Ressources et les Conditions de Vie (SRCV) depuis 2008
- Enquête Patrimoine
- Enquête Histoire de Vie et Patrimoine (EHVP)
- Enquête Budget de Famille (BDF)
- Enquête Formation et Qualification Professionnelle (FQP) 2014
- Enquête logement (ENL) 2006 et 2013
- Echantillon interrégimes de retraités (EIR)
- Remontées individuelles des demandeurs et bénéficiaires de la PCH (RI-PCH)
- Enquête Capacités, Aides et Ressources des seniors volet institutions (CARE-I)
- Enquête Capacités, Aides et Ressources des seniors volet ménages (CARE-M)

- Enquête Performance de l'Habitat, Equipements, Besoins et Usages de l'énergie – volet CLODE (PHEBUS CLODE)

- Enquête Performance de l'Habitat, Equipements, Besoins et Usages de l'énergie – volet DPE (PHEBUS DPE)

- Enquête Bénéficiaires de Minima Sociaux (BMS)
- Contrat Uniques d'Insertion (CUI)

## <span id="page-14-0"></span>**5.3 DONNEES DE LA DARES – MINISTERE DU TRAVAIL**

Les règles pour les données de la DARES sont les suivantes :

- Pour les données individus/ménages : respecter un effectif minimum de 5 individus par case
- Pour les données entreprises : respecter la règle de 3 entreprises au minimum par case et aucune case ne doit contenir des données pour lesquelles une entreprise représente plus de 85% du total

## <span id="page-14-1"></span>**5.4 DONNEES DE LA DEPP – MINISTERE DE L'ÉDUCATION**

Les règles pour les données de la DEPP sont les suivantes :

- Pour les données sur les individus : aucune case avec moins de 10 individus
- Pour les données agrégées au niveau établissement (collèges, lycée, etc.) : les cases ne doivent pas contenir moins de 10 établissements

![](_page_15_Picture_0.jpeg)

## <span id="page-15-0"></span>**5.5 DONNEES DU SSP – MINISTERE DE L'AGRICULTURE**

Pour les tableaux fournissant des données agrégées agricoles, les règles sont les suivantes :

- Aucune case ne doit concerner moins de **trois unités**
- Aucune case ne doit contenir des données pour lesquelles une exploitation représente plus de **85% du total d'un montant**
- Aucune case ne doit concerner moins de **5 salariés** (si on traite du salariat)

Les règles à suivre s'appliquent aux exploitations, c'est-à-dire aux unités dotées de la personnalité juridique et non aux parcelles. Si vous souhaitez sortir des données sur des parcelles, vous devez indiquer le nombre d'exploitations correspondant.

*Certaines données du recensement agricole sont exemptées des règles du Secret Statistique citées cidessus. Pour plus d'informations consulter [l'avis du Comité du Secret Statistique](https://www.comite-du-secret.fr/wp-content/uploads/2021/10/Avis-SSP-Agriculture-RA_def_modif211008.pdf) sur le sujet.*

#### <span id="page-15-1"></span>5.5.1 PKGC (Pratiques culturales sur les grandes cultures)

- Lorsque l'effectif total d'un tableau porte sur moins de 30 parcelles au total, celui-ci ne peut pas être diffusé
- Aucune case d'un tableau ne doit concerner moins de trois parcelles agrégées
- <span id="page-15-2"></span>Ecopeche (Enquête sur la production des données économiques dans le secteur des pêches maritimes)
	- Aucune information ne peut concerner moins de 5 navires

## <span id="page-15-3"></span>5.6 DONNEES DE FRANCE AGRIMER

Les règles sont les suivantes (applicables aux tableaux) :

- avoir dans chaque case complétée du tableau au moins 5 individus/entreprises unipersonnelles
- pour les autres entreprises : avoir au moins 3 entreprises dans chaque case du tableau.

## <span id="page-15-4"></span>**5.7 DONNEES DE LA DPMA – MINISTERE DE L'AGRICULTURE**

Aucune information (case, item de graphique/carte, etc.) ne doit concerner strictement moins de 5 navires uniques (champ CFR\_COD).

#### <span id="page-15-5"></span>**5.8 DONNEES DE L'ASP – AGENCE DE SERVICES ET DE PAIEMENT**

#### <span id="page-15-6"></span>5.8.1 RPG : Registre Parcellaire Graphique

Pour les tableaux fournissant des données agrégées agricoles, les règles sont les suivantes :

- Aucune case ne doit concerner moins de **trois unités**
- Aucune case ne doit contenir des données pour lesquelles une exploitation représente plus de **85% du total d'un montant**
- Aucune case ne doit concerner moins de **5 salariés**

![](_page_16_Picture_0.jpeg)

## <span id="page-16-0"></span>**5.9 DONNEES DE LA SDSE – MINISTERE DE LA JUSTICE**

#### <span id="page-16-1"></span> $5.9.1$ Données relatives aux personnes physiques (Fichiers CPH, PACS et fichier statistique du casier judiciaire national)

Au moins 5 unités statistiques pour chaque case diffusée ou calculable par recoupement d'informations à partir des données diffusées. Cette règle s'applique à tout type d'unité statistique (par exemple les crimes pour les données Cassiopée). Cela implique que, dans le cas où toutes les modalités d'une variable ne sont pas présentées, ce minimum de 5 unités s'applique également au complémentaire à l'effectif des modalités présentées sur l'effectif total de la population étudiée. Cela implique également qu'il ne doit pas être fait mention d'une distribution unanime d'une caractéristique (autre que l'application d'un critère légal) au sein d'une sous-population.

#### <span id="page-16-2"></span> $5.9.2$ Données relatives aux entreprises (Liquidations Judiciaires et Sauvegarde de l'entreprise) Deux conditions :

- Au moins 3 unités statistiques pour chaque case diffusée ou calculable par recoupement d'informations à partir des données diffusées
- Au sein de chaque case diffusée ou calculable, aucune unité statistique ne peut avoir de contribution supérieure à 85 % à l'agrégat présenté

Ces deux règles s'appliquent également, dans le cas où toutes les modalités d'une variable ne sont pas présentées, aux effectifs et contributions des modalités complémentaires à celles présentées.

## <span id="page-16-3"></span>**5.10 DONNEES DU SDES – MINISTERE DE L'ENVIRONNEMENT**

#### <span id="page-16-4"></span>EPTB (Enquête sur les prix des terrains à bâtir)

A minima un effectif de 11 permis dans chaque case du tableau. Il faut se référer à l'effectif non pondéré.

#### <span id="page-16-5"></span>ECLN (Enquête sur la commercialisation des logements neufs)

Pour les données de prix de vente ou de réservation, aucune case ne doit concerner moins de 3 promoteurs dont aucun ne peut représenter à lui seul plus de 85% de la donnée agrégée.

Pour les données de réservation et en cours de logements, aucune restriction n'est à appliquer pour les zones géographiques comprenant au moins 50 000 habitants et pour lesquelles au moins 5 promoteurs ont eu un programme de commercialisation au cours de l'année civile précédente. Pour les zones géographiques ne vérifiant pas ces conditions, un effectif d'au moins 3 promoteurs doit être respecté dont aucun ne représente à lui seul 85 % du total.

Pour les autres données de mise en vente, sur lesquelles le promoteur fait sa promotion, à savoir : la référence du pétitionnaire, les caractéristiques du programme (adresse, type de logements, nombre de logements, trimestre de début et de fin de commercialisation), il n'y a aucune restriction à appliquer quelle que soit la zone géographique.

#### <span id="page-16-6"></span>5.10.3 FILOCOM (Fichier des logements par communes)

Afin de respecter la confidentialité sur les données exhaustives et finement localisées, les règles suivantes doivent être respectées :

- Pour les variables liées au logement, aux propriétaires et aux occupants ou à leur occupation, les résultats agrégés doivent concerner au moins 11 unités.
- Pour les variables de montant, aucun logement d'un agrégat ne doit représenter à lui seul plus de 85 % de la somme des montants de l'agrégat.

![](_page_17_Picture_0.jpeg)

### <span id="page-17-0"></span>SITADEL (Système d'Information et de Traitement Automatisé des Données Élémentaires sur les Logements et les locaux)

Le fichier SITADEL mis à disposition par le CASD n'est pas couvert par la confidentialité statistique. Il a vocation à être en open data.

### <span id="page-17-1"></span>5.10.5 Rép-Entrepôts (Répertoire des entrepôts et des plateformes logistiques)

- Aucune agrégation ne doit concerner moins de trois établissements
- Aucune agrégation ne doit contenir des données pour lesquelles un établissement représente plus de 85% de la surface totale d'entreposage de l'agrégation

### <span id="page-17-2"></span>**PHEBUS CLODE et DPE (Enquête Performance de l'Habitat, Equipements, Besoins et USages de l'énergie**)

L'exportation de données de l'enquête PHEBUS doit respecter les règles suivantes :

- Aucune information ne peut concerner moins de 11 logements enquêtés
- La variable géographique la plus fine doit être la région
- Seules les variables de revenus en tranches peuvent être diffusées (ermrevtra et ermaidetr). Les variables en clair ne peuvent pas l'être (revenu dispo 2012, ermrev et ermaide).
- Les variables ermerparg, elamr, elcm, elchauf, eleaucho, elchoeach, elcmpro, elth, epmdr2, efamr, efcm, efchauf, efeaucho, efchoeach, efcmpro, efth, eftfpb, eqmont et elld, ainsi que les variables ecomcar\_X, montant\_XXX et reduc\_XXX peuvent être diffusées

### <span id="page-17-3"></span>5.10.7 CEE (Certificats d'économie d'énergie)

- Aucune agrégation ne doit concerner moins de 11 unités ;
- Aucune agrégation ne doit concerner des données pour lesquelles un effectif représente plus de 85% du total d'un montant.

## <span id="page-17-4"></span>5.10.8 EMP (Enquête Mobilité des Personnes)

Pour les données sur les individus ou ménages, il est interdit de publier des données qui permettraient une identification directe ou indirecte d'une personne ou même, sans pouvoir l'identifier, d'obtenir une information à son sujet. En pratique, aucune case ou aucune ligne d'un tableau sorti ou diffusé ne doit comporter moins de 10 individus/ménages (avant pondération).

## <span id="page-17-5"></span>**5.11 DONNEES DE L'ANAH**

Les règles pour les données MPR sont les suivantes :

- Aucune agrégation ne doit concerner moins de 11 unités
- Aucune agrégation ne doit concerner des données pour lesquelles un effectif représente plus de 85% du total d'un montant

## <span id="page-17-6"></span>**5.12 DONNEES DU SIES – MINISTERE DE LA RECHERCHE**

Les règles pour les données du SIES sont les suivantes :

- Pour les données sur les étudiants :
	- o L'identification directe ou indirecte des individus doit être impossible. Dans la pratique, on considèrera que le secret statistique est respecté si aucune case du tableau ne concerne moins de cinq individus.
- Pour les données sur les établissements éducatifs ou les entreprises :

![](_page_18_Picture_0.jpeg)

- $\circ$  Les données portant sur des établissements publics sont publiques (à condition de respecter la règle du secret statistique sur les données individuelles des étudiants citée ci-dessus)
- o Aucun tableau, par établissement, ne doit contenir de données **d'établissements privés** s'étant opposé à la diffusion (ou n'ayant pu exprimer leur opposition) de leur effectif lors de l'enquête (ces établissements peuvent être circonscrits par la variable oppos= O).

## <span id="page-18-0"></span>**5.13 DONNEES DU DSED – MINISTERE DE L'IMMIGRATION**

Aucune analyse individuelle ou territoriale ne sera autorisée (en dehors des typologies de territoires). Tout tableau diffusé ne doit en aucun cas permettre l'identification directe ou indirecte d'un individu :

- Aucune case ne doit comporter moins de 10 unités (avant pondération)
- Aucune case ne doit comporter une unité représentant plus que 85% du total analysé

Par ailleurs, les analyses géographiques visant à comparer des zones géographiques (départements, régions, communes, IRIS, QPV...) ne seront pas autorisées. Seules les analyses comparant des **typologies de territoires** (ex : rural versus urbain...) seront autorisées.

#### <span id="page-18-1"></span>**5.14 DONNEES CIFRE DU MESRI – MINISTERE DE LA RECHERCHE**

Les règles pour les données CIFRE du MESRI sont les suivantes :

- S'agissant des particuliers, il est interdit de publier des données qui permettraient une identification directe ou indirecte d'une personne ou même, sans pouvoir l'identifier, d'obtenir une information à son sujet. Ces règles limitent la finesse des informations disponibles en diffusion. Des règles très strictes sont fixées spécifiquement pour les recensements de la population. Pas de sortie de données sur moins de 10 observations en ce qui concerne les individus.
- S'agissant des entreprises, aucun résultat n'est publié s'il concerne moins de trois entreprises, ni aucune donnée pour laquelle une seule entreprise représente 80% ou plus de la valeur obtenue. Cependant, il est admis que la diffusion de listes extraites du répertoire des entreprises ou des établissements peut mentionner l'activité économique, une classe d'effectifs et une tranche de chiffres d'affaires.
- Pas d'édition de listes donnant le nom, l'adresse ou autre caractéristique individuelle des étudiants bénéficiaires ou des entreprises.

#### <span id="page-18-2"></span>**5.15 DONNEES DE LA DGE**

Aucune case du tableau ne doit :

- Concerner moins de trois unités
- Contenir de données pour lesquelles une entreprise représente plus de 85% du total

Il n'est possible d'exporter des statistiques par pôle ou par projet que si ces derniers ne sont pas identifiables.

### <span id="page-18-3"></span>**5.16 DONNEES DE L'INJEP**

Pour les tableaux de données agrégées sur les licenciés :

Aucune case ne doit concerner moins de 3 unités ;

![](_page_19_Picture_0.jpeg)

 Les données de la Fédération française Maccabi, de la Fédération sportive de la police nationale et de la Fédération des clubs de la défense devront être agrégées avec celles d'une autre fédération et ne devront être traitées isolément.

Pour les tableaux de données agrégées de l'Enquête nationale sur les pratiques physiques et sportives :

- La maille géographique la plus fine pour produire des tableaux est la région ;
- Aucune case ne doit concerner moins de 10 unités non pondérées.

## <span id="page-19-0"></span>**5.17 DONNEES DU CEREQ**

A minima un effectif de 5 observations dans chaque case du tableau.

## <span id="page-19-1"></span>**5.18 DONNEES DE BPIFRANCE**

A minima un effectif de 10 observations dans chaque case du tableau.

## <span id="page-19-2"></span>**5.19 DONNEES DE L'ANIL**

Les règles pour les données de l'ANIL sont les suivantes :

- Pas de diffusion de données au logement
- A minima un effectif de 50 observations par résultat (case d'un tableau agrégé, données pour calibration de modèles)

## <span id="page-19-3"></span>**5.20 DONNEES DE L'ODR**

Ne pas sortir des informations des données à une échelle géographique inférieure au canton en respectant la règle de 3 observations minimum par case.

**Pour les sorties qui concernent les données de l'ODR, afin de vérifier les fichiers à sortir, vous devez préciser les échelles géographiques utilisées pour construire les données de votre sortie.** 

## <span id="page-19-4"></span>**5.21 DONNEES DE LA MSA**

Les règles pour les données de la MSA sont les suivantes :

- Aucune case du tableau ne doit concerner moins de 5 unités
- Aucune case du tableau ne doit contenir des données pour lesquelles un cotisant nonsalarié représente plus de 85% du total
- La caractéristique pour un individu ne peut pas entraîner la connaissance d'une autre caractéristique avec laquelle elle est croisée dans un tableau

## <span id="page-19-5"></span>**5.22 DONNEES DE L'ACOSS**

A minima un effectif de 10 observations dans chaque case du tableau.

## <span id="page-19-6"></span>**5.23 DONNEES DE LA CNAF**

A minima un effectif de 5 observations dans chaque case du tableau.

## <span id="page-19-7"></span>**5.24 DONNEES BMO DE POLE EMPLOI**

Aucune case ne doit comporter moins de 60 observations (observations non pondérées).

![](_page_20_Picture_0.jpeg)

## <span id="page-20-0"></span>**5.25 DONNEES DU PMSI DE L'ATIH**

Aucune case ne doit concerner moins de 11 unités relatives à des nombres de patients, à des nombres de séjours et à des nombres de doses.

## <span id="page-20-1"></span>**5.26 DONNEES DE LA DREES**

Les règles pour les données de la DREES sont les suivantes :

- Pour les données individus/ménages, hors données fiscales, l'effectif minimum est de 5 individus par case
- Pour les données fiscales, l'effectif minimum est de 11 individus par case
- Pour les données concernant les établissements, l'effectif minimum est de 3 unités par case

Pour les données de l'enquête auprès des écoles de formation aux professions sanitaires et sociales, le secret statistique ne s'applique qu'à partir des millésimes 2021. Aussi, une dérogation permet la diffusion des indicateurs suivants en deçà des seuils :

- Nombre d'inscrits : total du nombre d'inscrits par type de formation, au niveau établissement et régional
- Nombre de diplômés et de présentés : total du nombre de diplômés et de présentés par type de formation, y compris VAE partielle et allègements de scolarité, au niveau établissement et régional
- Nombre de places financées : total du nombre de places financées, par type d'organisme financeur et par type de formation, au niveau régional

## <span id="page-20-2"></span>**5.27 DONNEES DE L'IRDES**

Pour les données HYGIE et ESPS, aucun résultat sur moins de 15 individus.

## <span id="page-20-3"></span>**5.28 DONNEES DE LA BANQUE DE FRANCE**

Les règles sont les mêmes que pour les données entreprises INSEE :

- Aucune case ne doit concerner moins de 3 unités (l'unité est un établissement ou une entreprise)
- Aucune case ne doit comporter une unité représentant plus que 85% du total

## <span id="page-20-4"></span>**5.29 DONNEES DE LA DGDDI**

Les règles sont les mêmes que pour les données entreprises INSEE :

- Aucune case ne doit concerner moins de 3 unités (l'unité est un établissement ou une entreprise)
- Aucune case ne doit comporter une unité représentant plus que 85% du total

## <span id="page-20-5"></span>**5.30 DONNEES DE L'INJEP/MEDES**

Concernant la source ENPPS, les données sont représentatives au niveau des régions mais pas à un niveau infrarégional. Des données géographiques plus fines figurent dans le fichier détail individus (coordonnées X et Y, code commune Insee et département de l'adresse de résidence) mais elles ne peuvent pas être utilisées pour sortir des résultats représentatifs au niveau communal ou départemental.

![](_page_21_Picture_0.jpeg)

## <span id="page-21-0"></span>5.31 DONNEES DES COHORTES CONSTANCES ET GAZEL DE L'INSERM

Aucune case ne doit concerner moins de 11 unités relatives à des nombres de patients, à des nombres de séjours et à des nombres de doses.

![](_page_22_Picture_0.jpeg)